# *OBSAH*

글

국

-3

-3

-3

국

- 72

국

 $\vec{u}$ 

祠

a

-2

-2

- 72

-a

-3

- 3

- 3

- 河

-3

귝

-3

a

з

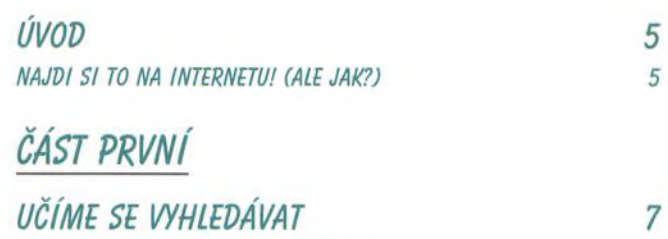

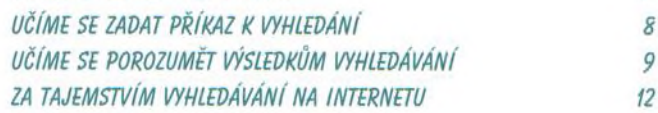

## *ČÁST VRUHÁ*

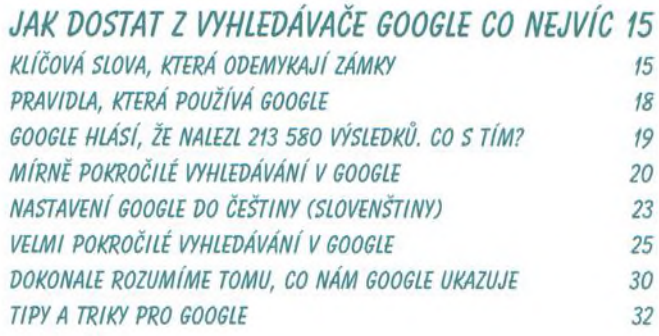

## *ČÁST TŘETÍ*

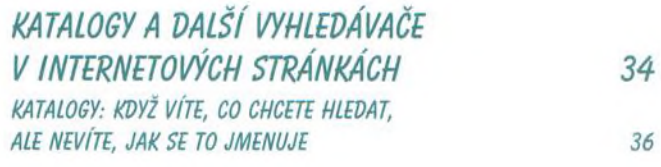

### *ČÁST ČTVRTÁ*

*HLEDÁNÍ VE ZPRAVODAJSTVÍ A DALŠÍ SPECIÁLNÍ TEXTOVÉ VYHLEDÁVAČE 38*

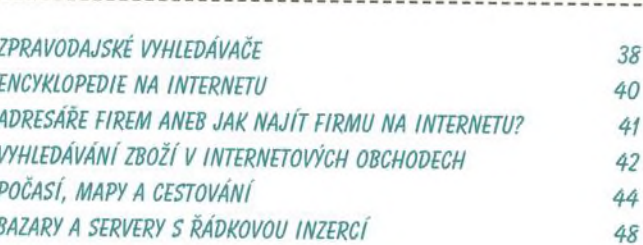

### ČÁST PÁTÁ

**OBSAH** 

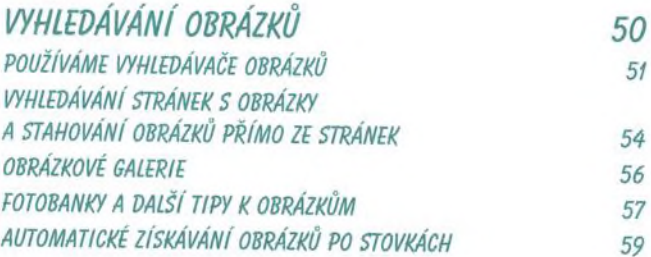

#### ČÁST ŠESTÁ

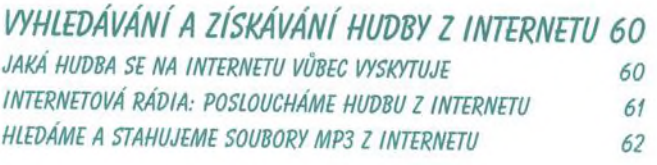

### ČÁST SEDMÁ

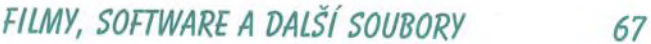

#### ČÁST OSMÁ

USENET - OBRÁZKY, HUDBA, FILMY A SOFTWARE PRO POKROČILEJŠÍ 72

REJSTŘÍK

77

**ISM** 

m.H

**DES** M

**COLUM** 

**COLOR** 

**Contract** 

in the

in the

i e c

ГĒ

p.

p.

**Little** 

 $\frac{1}{2}$ 

in.

**B**ated

 $\overline{\phantom{a}}$ 

**Basic** 

**First** 

c

E

 $\overline{\phantom{a}}$ 

Е